# Top 10 MySQL 5.7 variables

Shiv Iyer

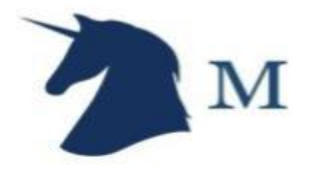

#### Safe Harbour Statement

This presentation is intended to outline our technology focus and research interests of MinervaDB. It is intended for information purposes only, and may not be incorporated into any contract. It is not a commitment to deliver any material, code, or functionality, and should not be relied upon in making purchasing decisions. The tools used, best practices, data ops. checklists and all research guidance directions remains at the sole discretion of MinervaDB .

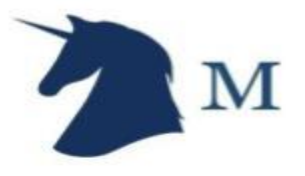

#### Configure MySQL for performance, scalability and reliability

Best practices for configuring my.CNF :

- Change only one system variable at a time in my.cnf, This helps in estimating and quantifying the benefits of the change .
- Never accept duplicate settings in my.cnf, We recommend using version control to track the system variable changes in my.cnf and always retain the copy / backup of my.cnf for restore / recovery .
- Most of the system variables can be changed at runtime with SET GLOBAL, It really good because we can rollback if the change is causing the new problem but never forget to note down the changes which you need to add in the my.cnf before next MySQL restart (*we often see this mistake happening*) .
- Confirm MySQL system variables are added after [mysqld] in my.cnf .
- Never copy my.cf of another server presuming optimal performance, If you have simple queries in MySQL then there is no need to increase sort buffer size even if you have 512 GB RAM.
- **● We seriously care about your MySQL reliability above performance so we always recommend setting**  sync\_binlog=1 (presuming binary logging enabled) and innodb\_flush\_log\_at\_trx\_commit=1

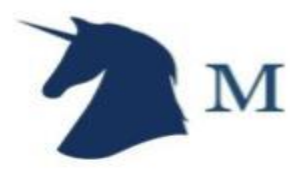

## MySQL 5.7 System Variables we consider changing immediately after successful installation ...

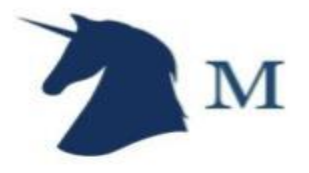

The following below are 4 system variables / my.cnf values I consider changing immediately after successful MySQL installation for performance and reliability :

- **innodb buffer pool size** InnoDB buffer pool caches both data and indexes so always consider setting this value between 50%-75% of available RAM, Does not need to be larger than the database .
- **innodb\_flush\_log\_at\_trx\_commit** set this value to "1" (*default*) for maximum reliability and "0" or "2" for less reliability and more performance (**we don't recommend this setting**)
- **innodb\_log\_file\_size** larger the value less checkpoint flush activity required in buffer pool (this also makes crash recovery slower) so there will be less disk I/O and benefit in the performance . If your application is write intensive you can set this value to "1 GB" (I don't prefer setting this value too high !!)
- **innodb\_flush\_method** You can set this value to "O\_DIRECT" to avoid double buffering .

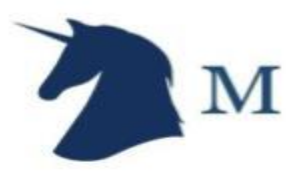

#### Advanced my.cnf configuration in MySQL 5.7

- **innodb io capacity** and **innodb io capacity max** consider setting these two system variables only if you have a lots of writes all the time (it does not apply for reads / SELECTS) and use solid-state disks (SSD), We recommend you to benchmark disk throughput (I use sysbench) before setting this value . If you have a server with 1 SSD we recommend innodb io capacity "4000" and innodb io capacity max "8000".
- **Innodb autoinc lock mode** Setting innodb autoinc lock mode "2" (interleaved mode) improve the performance of MySQL by not depending on table-level AUTO-INC lock, This makes multi-row insert statements with auto-increment primary key more optimal, This requires binlog format=ROW or MIXED (and ROW is the default in MySQL 5.7). There may be gaps in the auto-increment values generated by "bulk inserts" , but only if there are concurrently executing "INSERT - like" statements

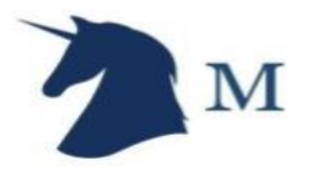

#### MySQL 5.7 has much better default values

- **innodb buffer pool dump at shutdown** and **innodb buffer pool load startup** are enabled by default This records the pages cached in the InnoDB buffer pool when MySQL server is shutdown and shorten the warm-up process at the next restart .
- **Innodb file per table** = ON (DEFAULT)
- **Innodb stats on metadata** = OFF (DEFAULT), so statistics for queries like SHOW TABLE STATUS OR INFORMATION\_SCHEMA.TABLES are not updated,This improves performance and stability of execution plans for queries that involve InnoDB tables .
- **QUERY CACHE TYPE** = 0 (DEFAULT), so it does not acquire the query cache mutex at all and there is reduced overhead in query execution .

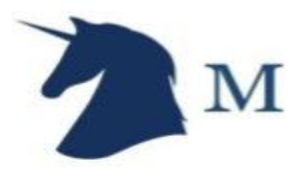

#### We use slow\_query\_log and pt-query-digest for tracing MySQL

We can dynamically enable slow query log and long query time (I usually log queries taking more than 1 sec. to execute) for tracing MySQL performance. The pt-query digest (Percona Toolkit) from Percona makes aggregation of slow query log better

pt-query\_digest usage :

pt-query-digest slow.log

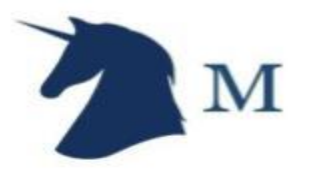

#### Contact Shiv Iyer

Email - shiv@minervadb.com

Skype - shiv@minervadb.com

Google Hangouts - shiv@minervadb.com

Twitter - <https://twitter.com/thewebscaledba>

Facebook - <https://www.facebook.com/TheWebScaleDBA>

LinkedIn - <https://www.linkedin.com/in/thewebscaledba/>

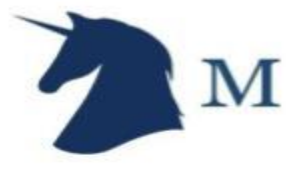

#### Thank You

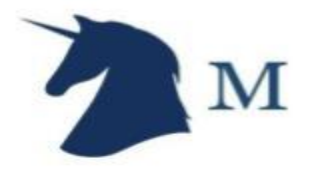